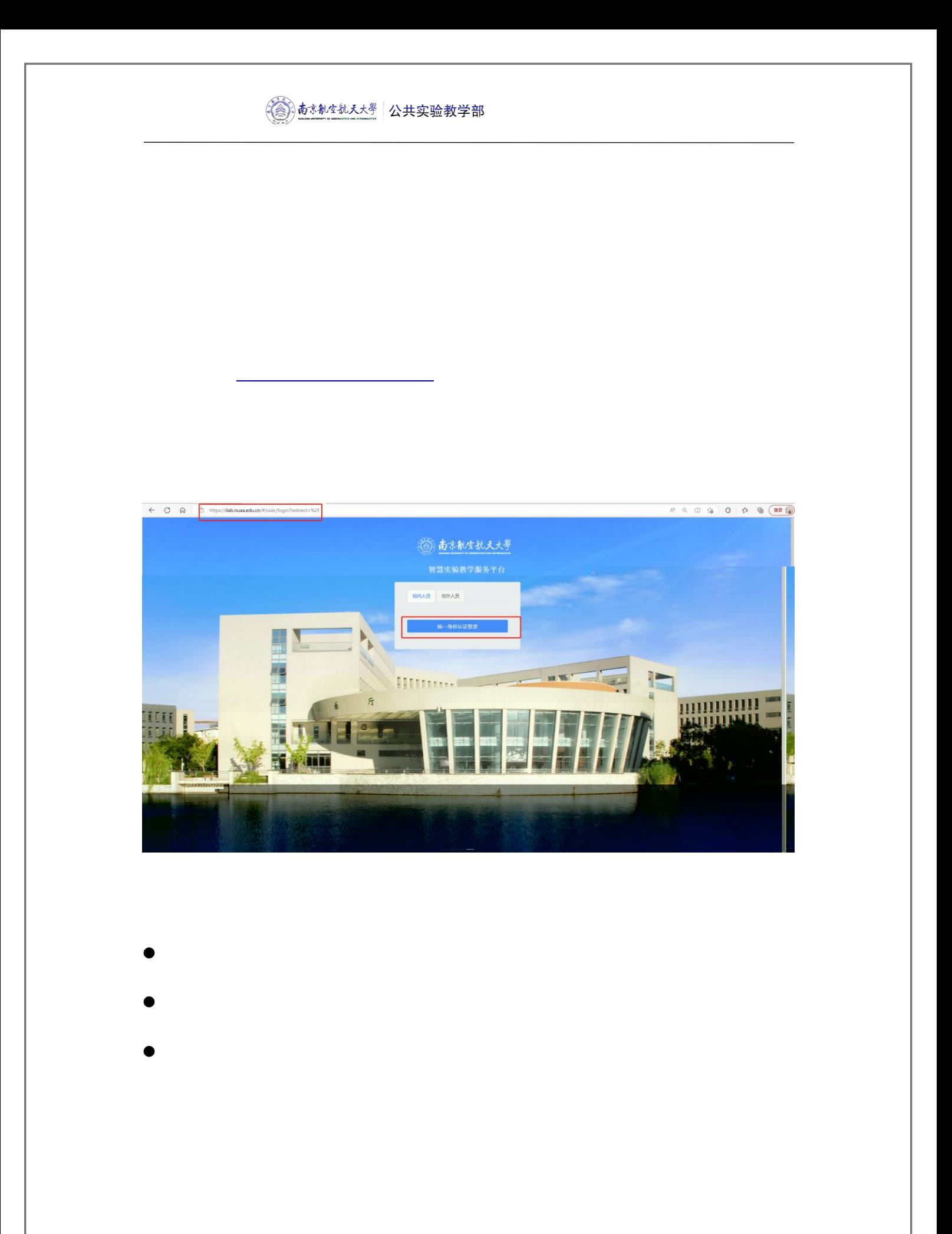

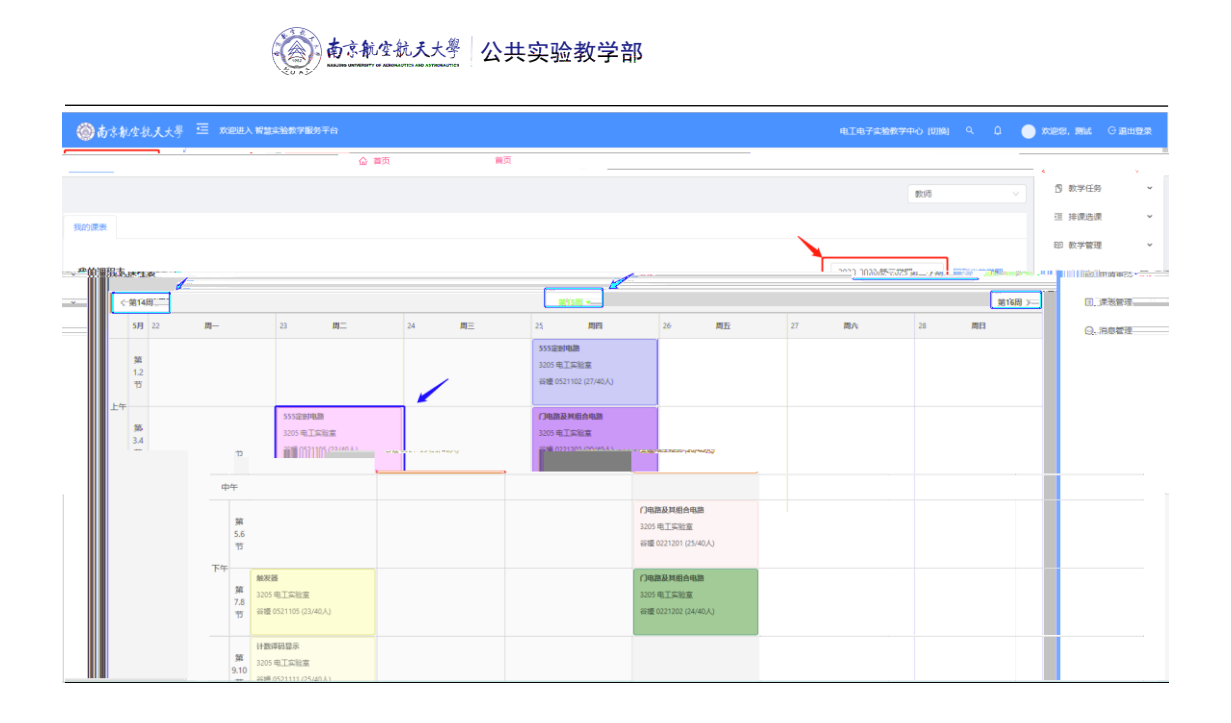

- 
- $\bullet$
- 
- 
- 
- 
- $\bullet$
- 
- $\bullet$

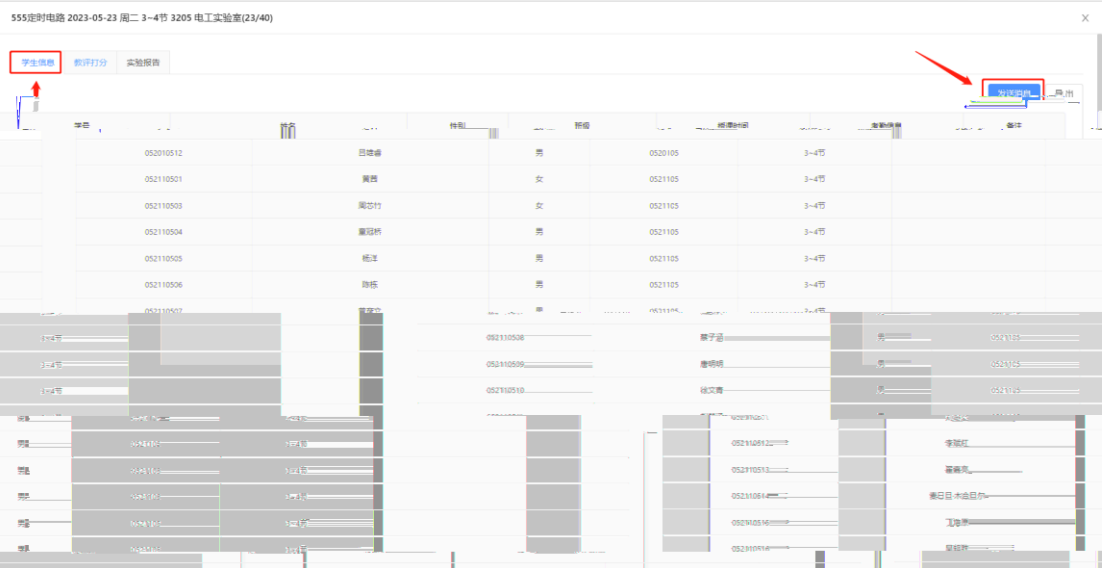

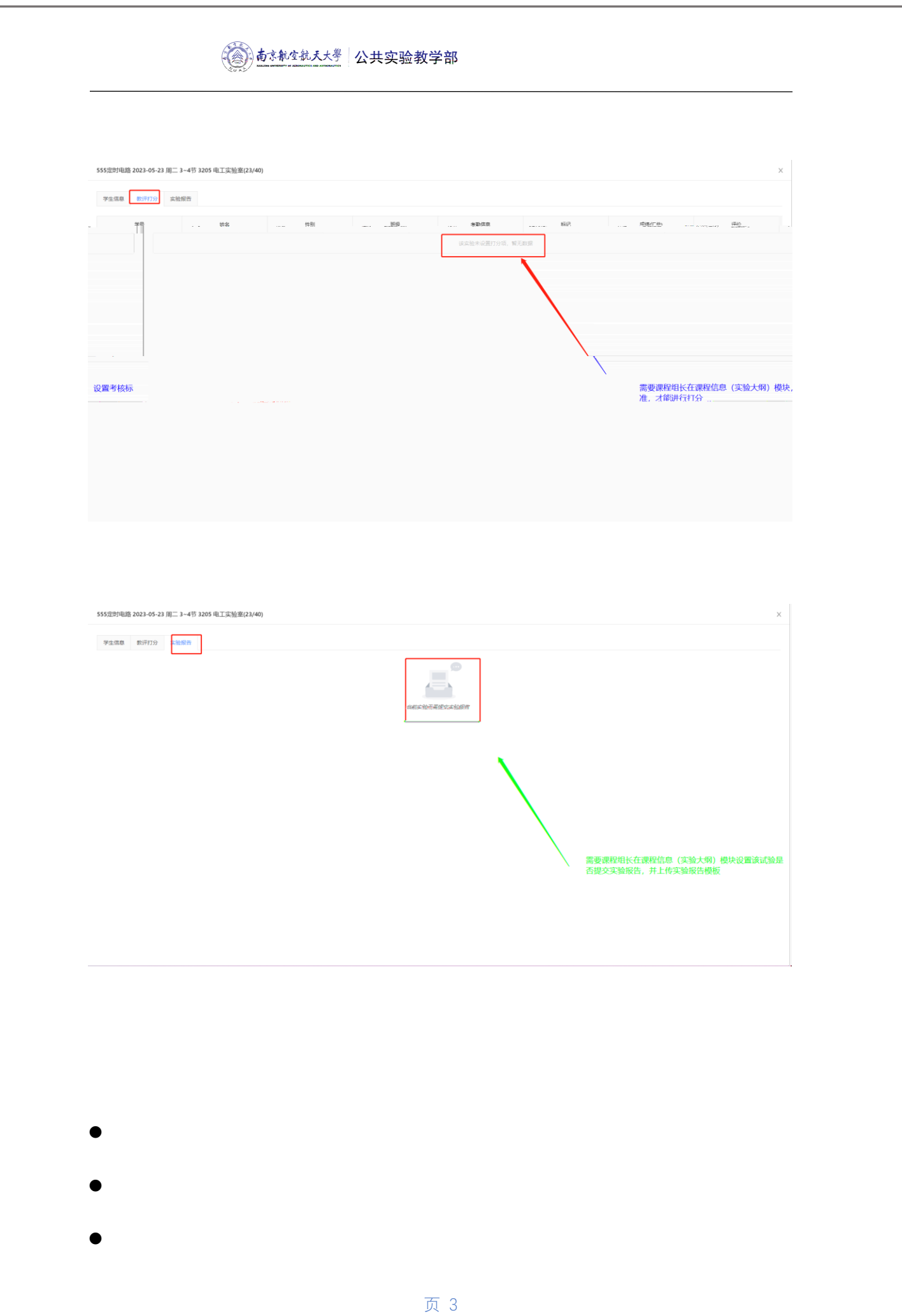

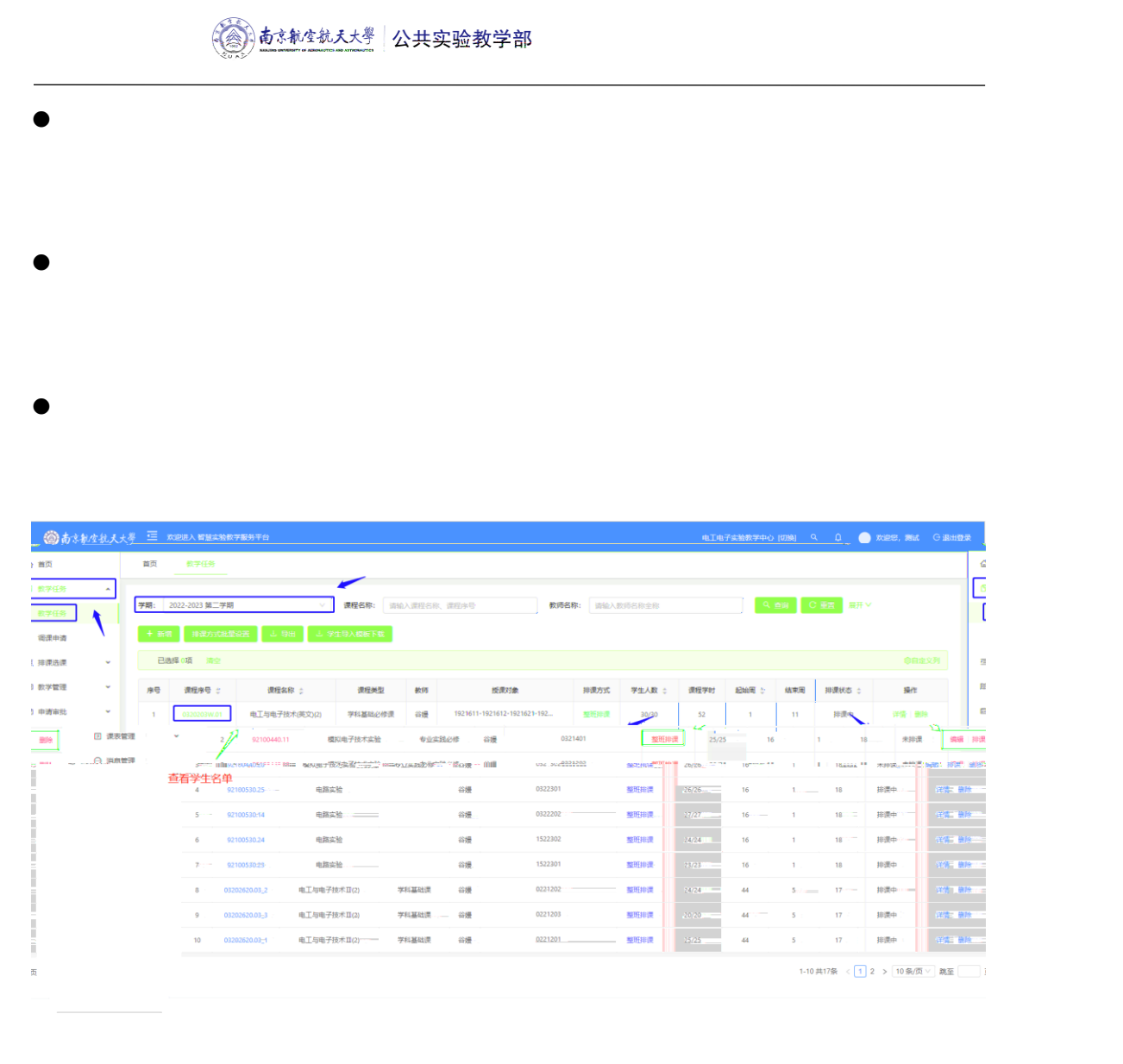

- $\bullet$
- $\bullet$
- $\bullet$

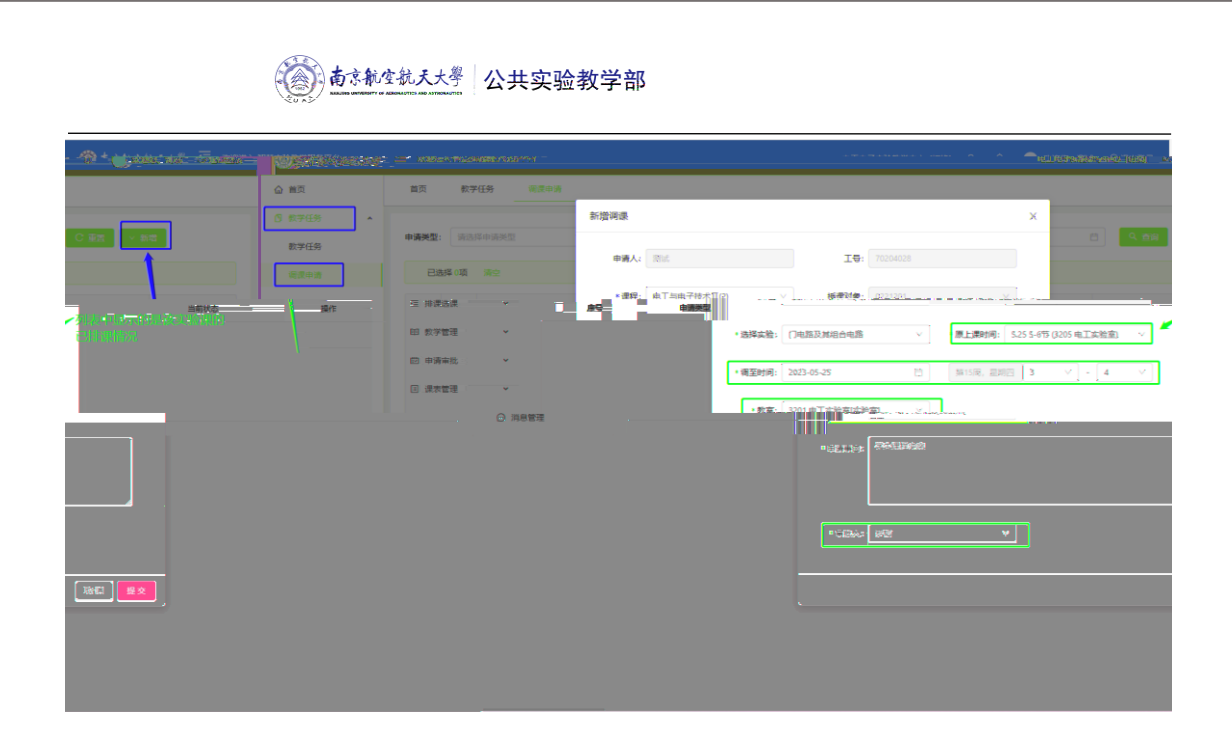

- $\bullet$
- $\bullet$
- 
- $\bullet$
- $\bullet$
- $\bullet$  $\bullet$
- $\bullet$

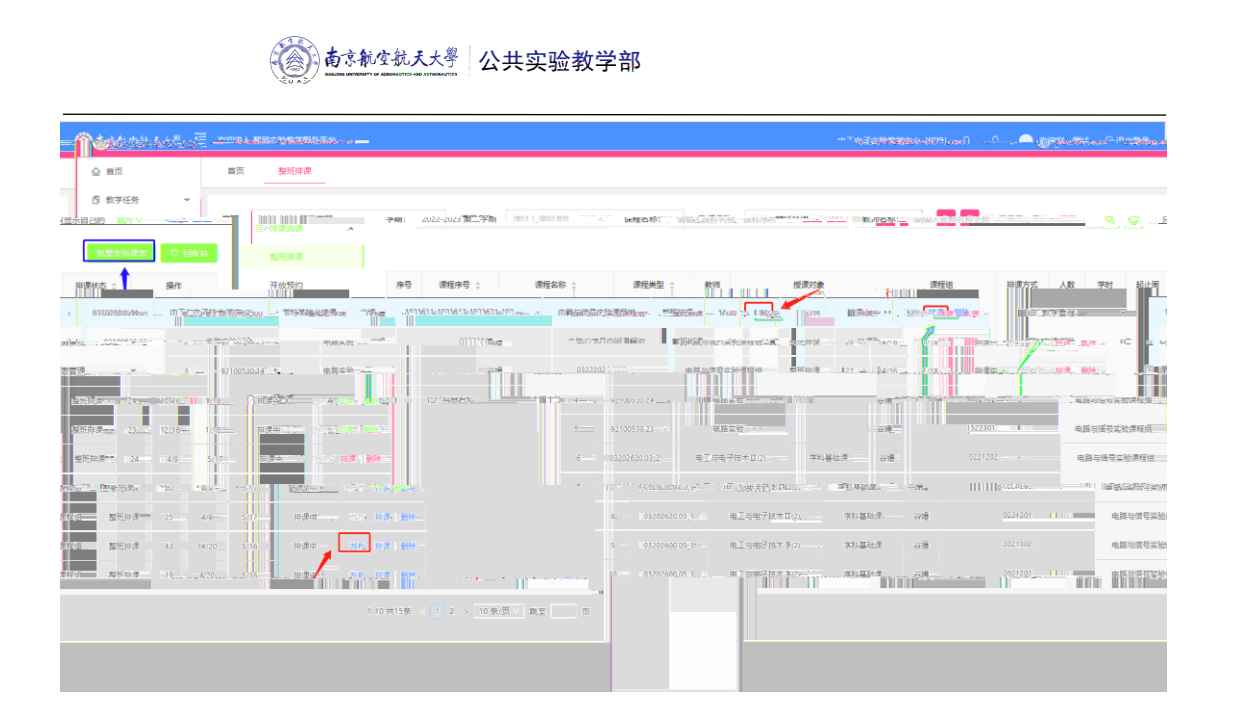

- $\bullet$
- $\bullet$
- $\bullet$
- $\bullet$
- $\bullet$

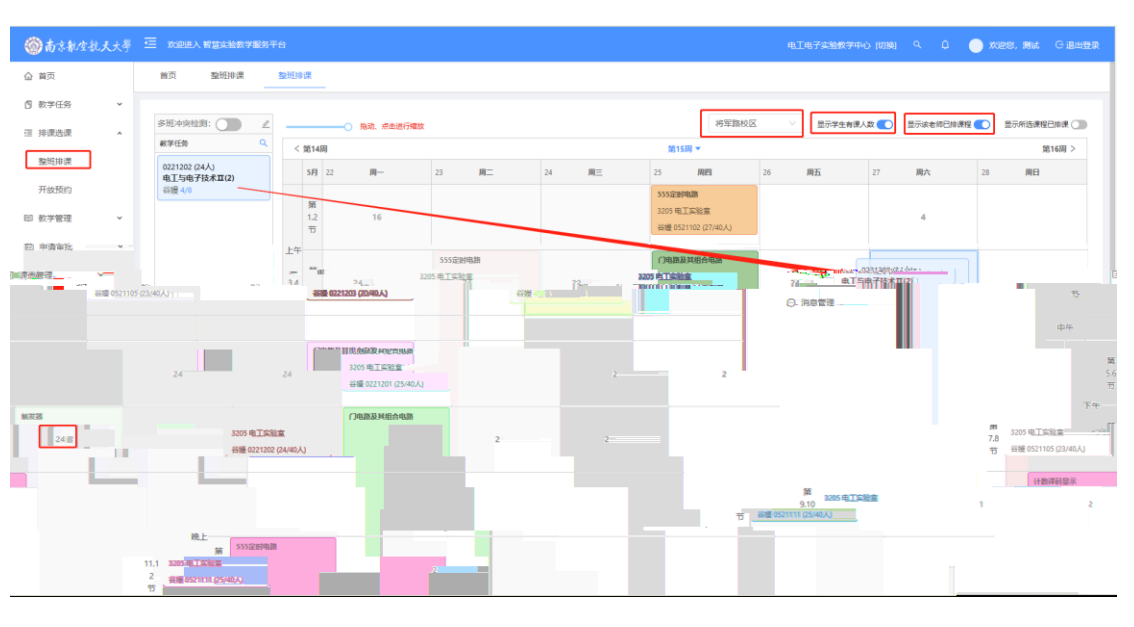

页 6

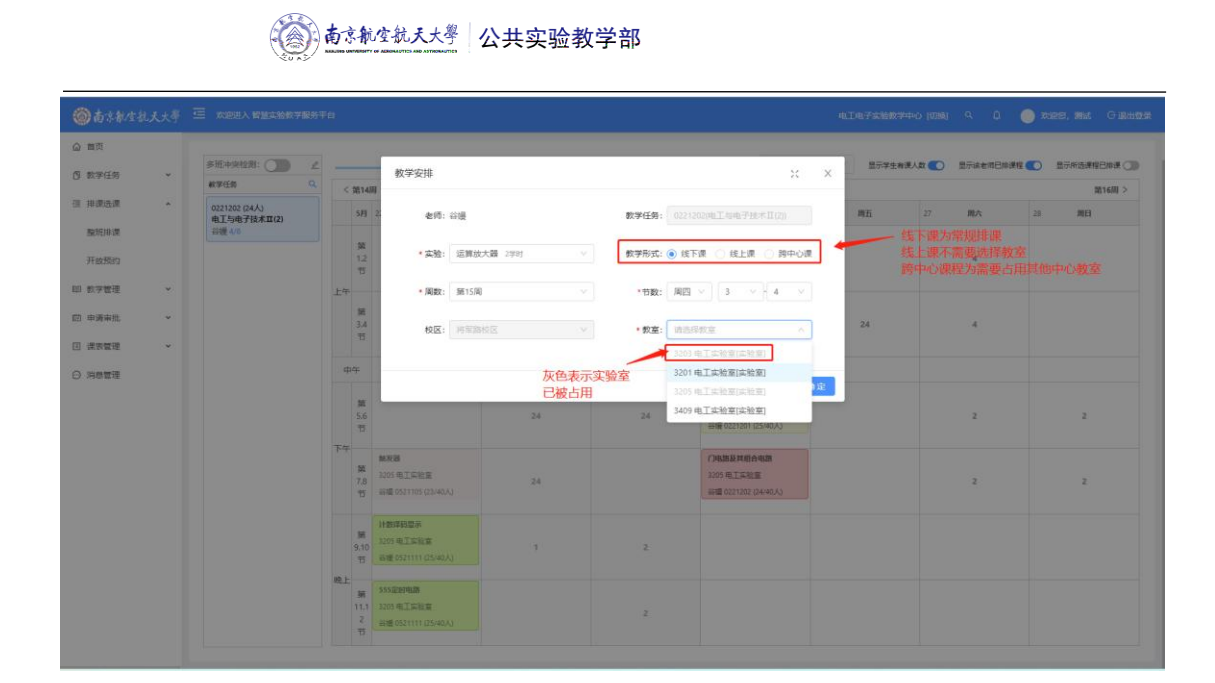

 $\bullet$ 

◎あまれな状え大き 三 80000人 約はは地方の実施用 电工电子实验数字中心 [切换] Q Q ● 次经税, 测试 G 退出登录  $\omega$  as 多班半突检测: ●●<br>不可排入数: 20<br>检测时象: 90<br>(1.03202600.19\_1(1821114)<br>(2.03202600.15\_1(1821115) 将军路校区  $S$  *w* # (4)  $< 381480$  $\frac{1}{2515\text{Hz}}$ 第16周 >  $rac{26}{000}$ ○ 日本の家  $\frac{27}{000}$  mx  $573$   $22$  $\frac{24}{000}$  $\begin{array}{lll} 25 & & \text{min} & \\ \text{0.000} & & & \\ \text{0.000} & & & \\ \text{0.$  $\pi\Xi$  $\mathbf{m}$  $\begin{array}{r} \textbf{5B} & 22 \\ \textbf{9B} & 0 \\ \textbf{12} & 0 \\ \textbf{13} & 0 \\ \textbf{14} & 0 \\ \textbf{15} & 0 \\ \textbf{16} & 0 \\ \textbf{17} & 0 \\ \textbf{18} & 0 \\ \textbf{19} & 0 \\ \textbf{10} & 0 \\ \textbf{11} & 0 \\ \textbf{12} & 0 \\ \textbf{13} & 0 \\ \textbf{16} & 0 \\ \textbf{19} & 0 \\ \textbf{10} & 0 \\ \textbf{10} & 0 \\ \textbf{11} & 0 \\ \textbf$ 整形世界 000 开放预约 3205 电工车验室<br>谷嫌 0521102 (2)  $\frac{1}{2}$  $\alpha$ **street BD 教学管理** 0221202 (24人)<br>电工与电子技术II(2) **LE OOO**  $\begin{array}{|c|} \hline \text{O(3)}\\ \hline \text{S55\#9H4B} \\ \hline \text{S55\#9H4B} \\ \hline \text{SO(21105 (2)}\\ \hline \text{O(21105 (2))}\\ \hline \end{array}$ **AYEYE**  $000$  $O(20)$ GYSYS  $\widehat{\text{max}}$  $\mathbb{C}^{R_{\text{max}}}$  $\begin{array}{c} 38 \\ 3.4 \\ \overline{\phantom{0}}\end{array}$ 3205 电工实验室  $\sim$  24  $\sim$   $\sim$  $\alpha$  awwere **新疆 0221203 (20)**  $\triangle$  masses  $\frac{1}{4}$  000  $000$  $000$  $00$  $000$  $\frac{36}{25}$ 3205 电工实验室<br>第1章 0221201 (25/40人)  $24$  $\sim$  24  $\overline{z}$  $\sim$   $^{-2}$ 下<br>下午<br>- 所 <sup>輸入器</sup><br>- 7.8 1205 电工实管<br>- 17 (6) (19) (19) (19) (19)<br>- 17 (6) (19) (19) (19)  $\begin{array}{l} \begin{array}{l} \text{(1)} \text{(1)} \text{(2)} \text{(3)} \end{array} \\ \text{(701B.019)} \\ \text{(1010)} \text{(1110)} \\ \text{(1010)} \text{(1110)} \\ \text{(1010)} \text{(1010)} \text{(1010)} \end{array} \end{array}$  $(1)$  $(2)$  $(3)$  $\bar{z}$  $\sim$   $2$ 

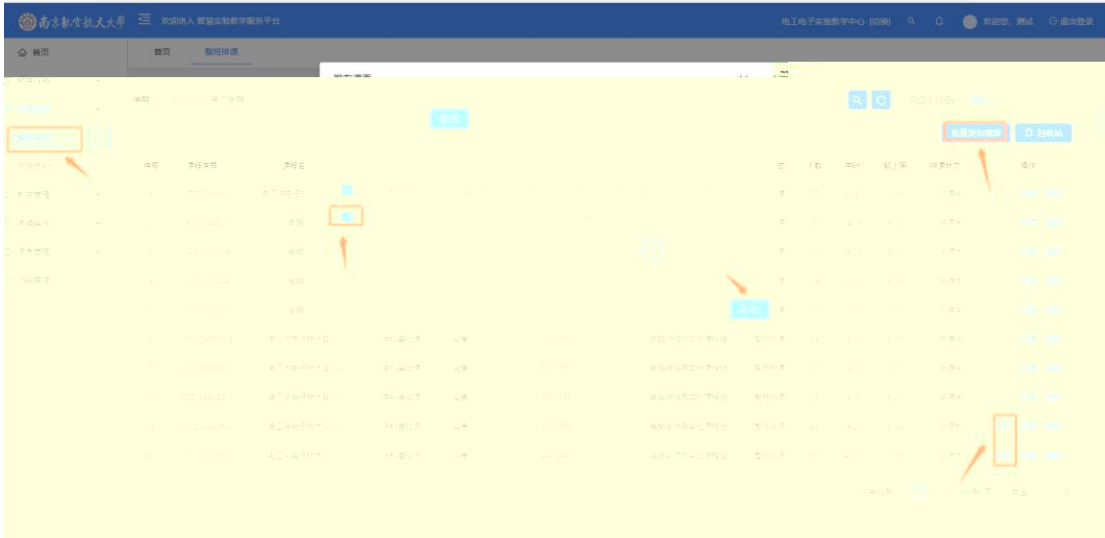

**4.1.3. 未发布课表恢复**

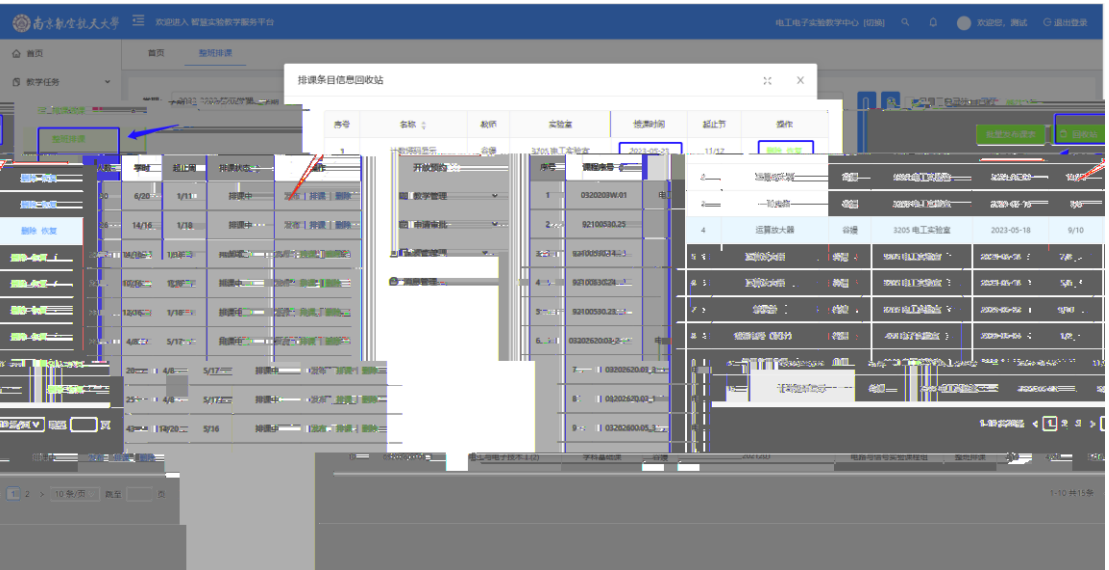

 $\bullet$ 

页 8

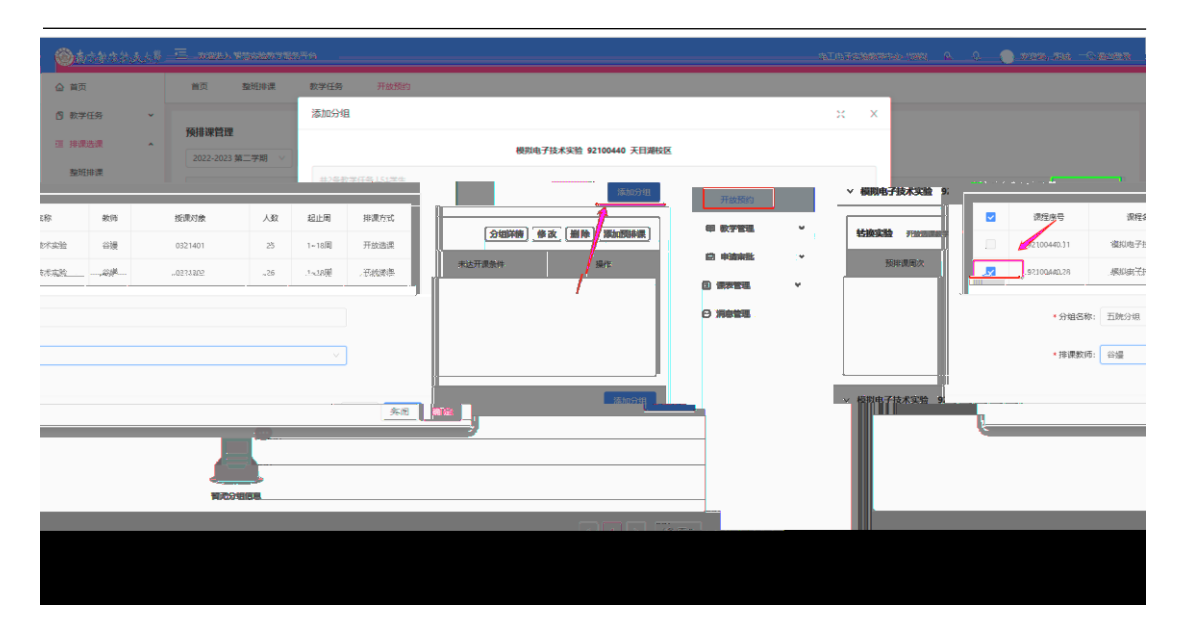

 $\bullet$ 

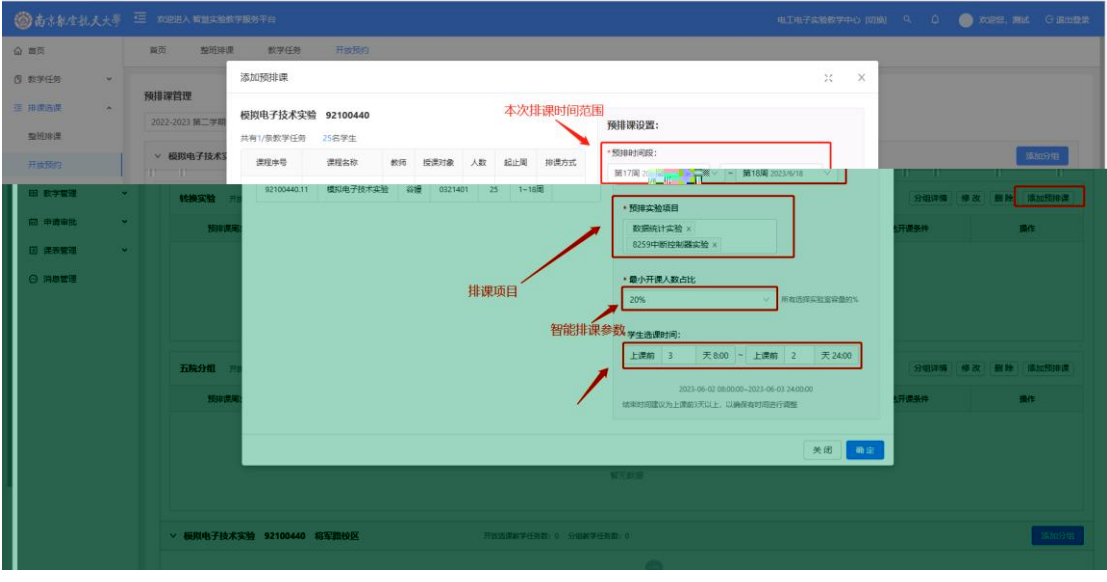

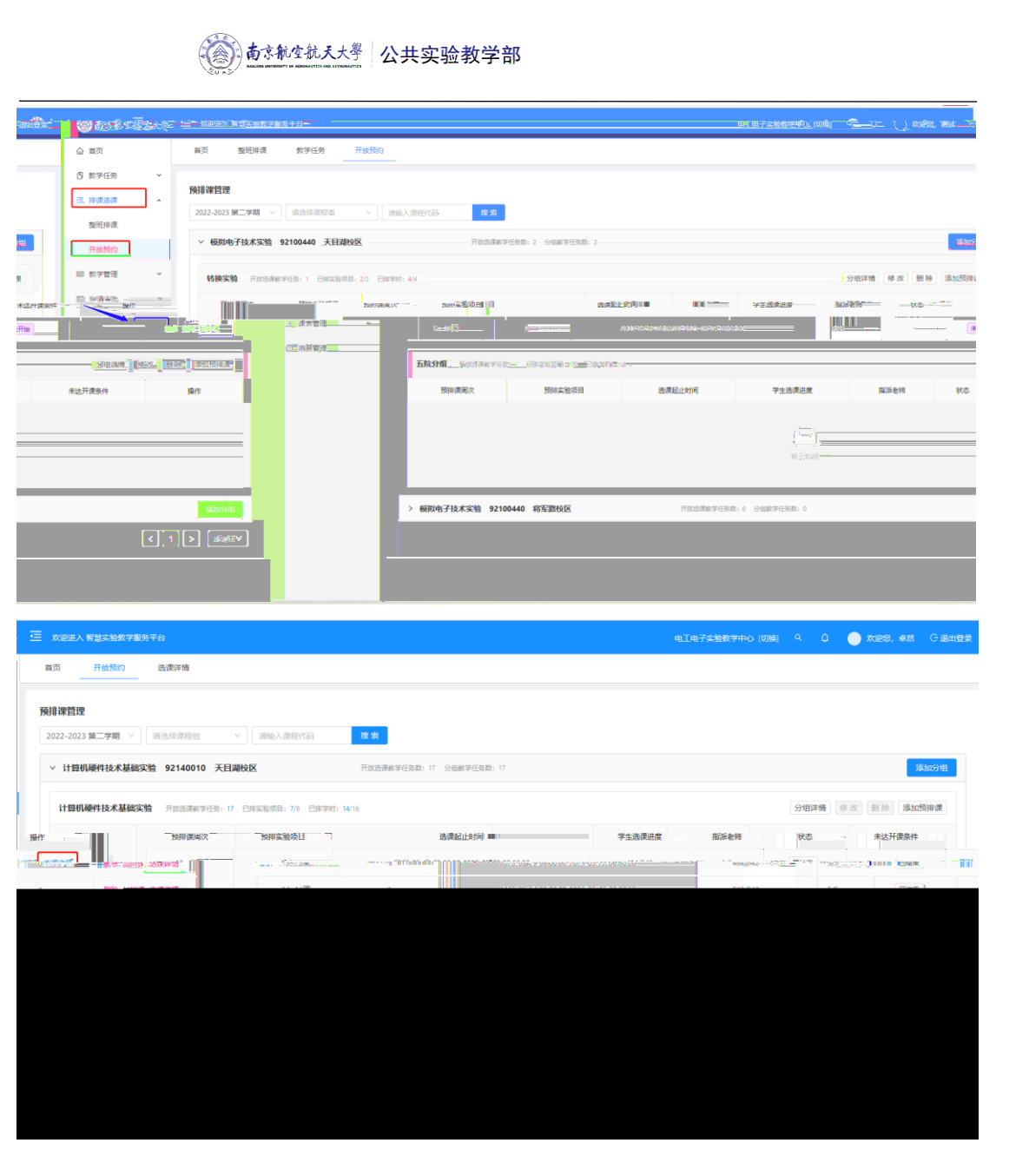

- $\bullet$
- $\bullet$
- $\bullet$

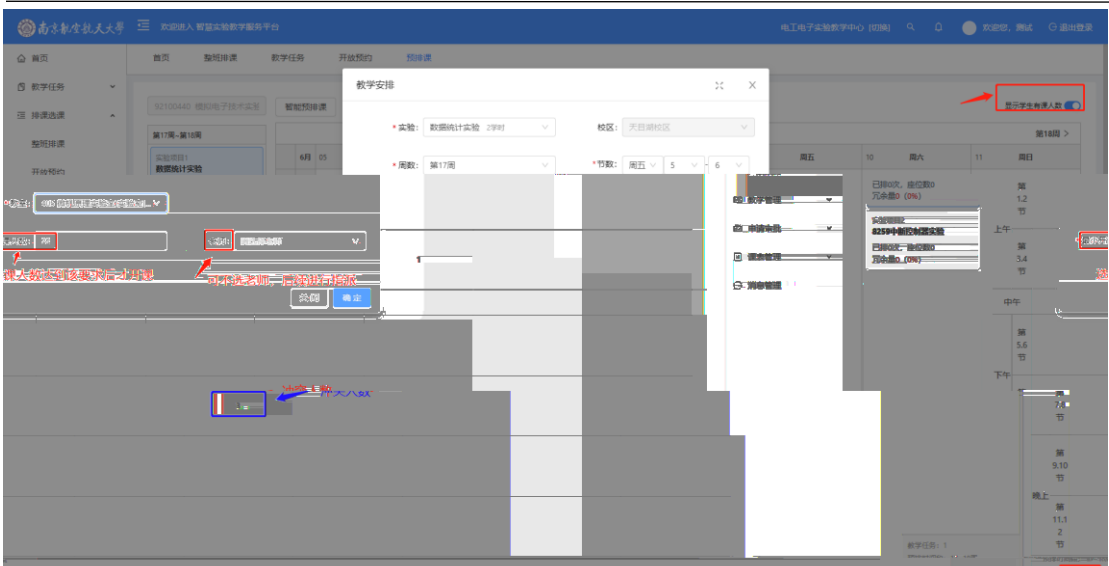

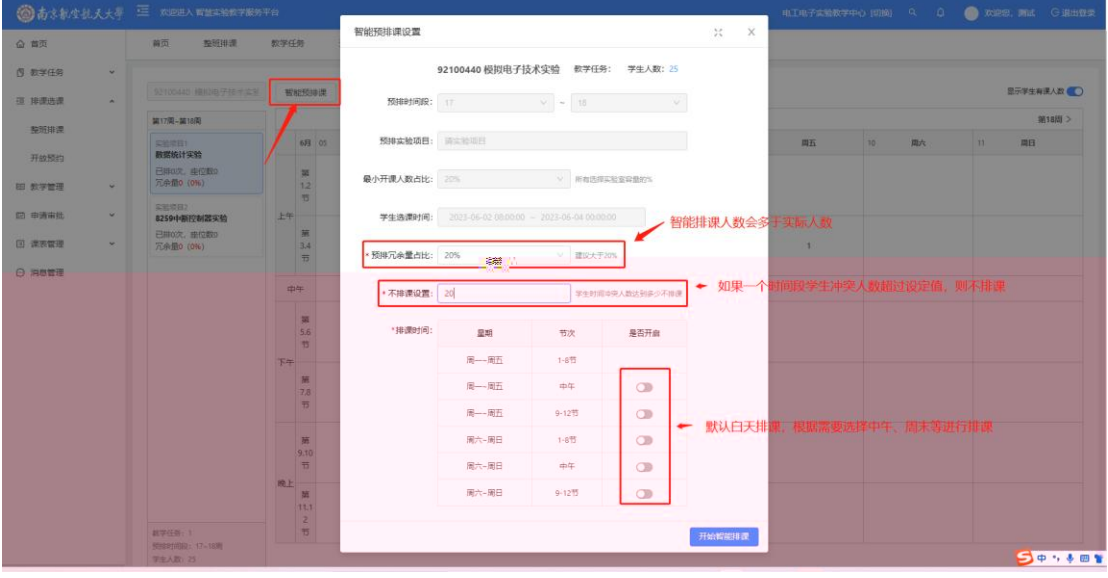

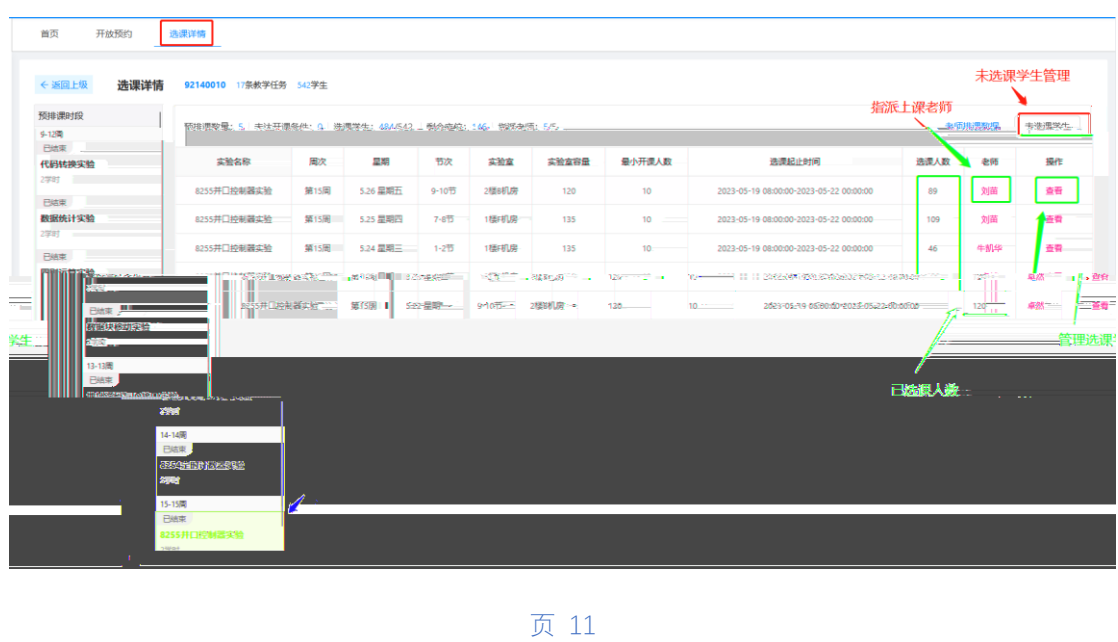

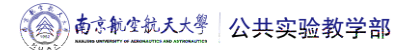

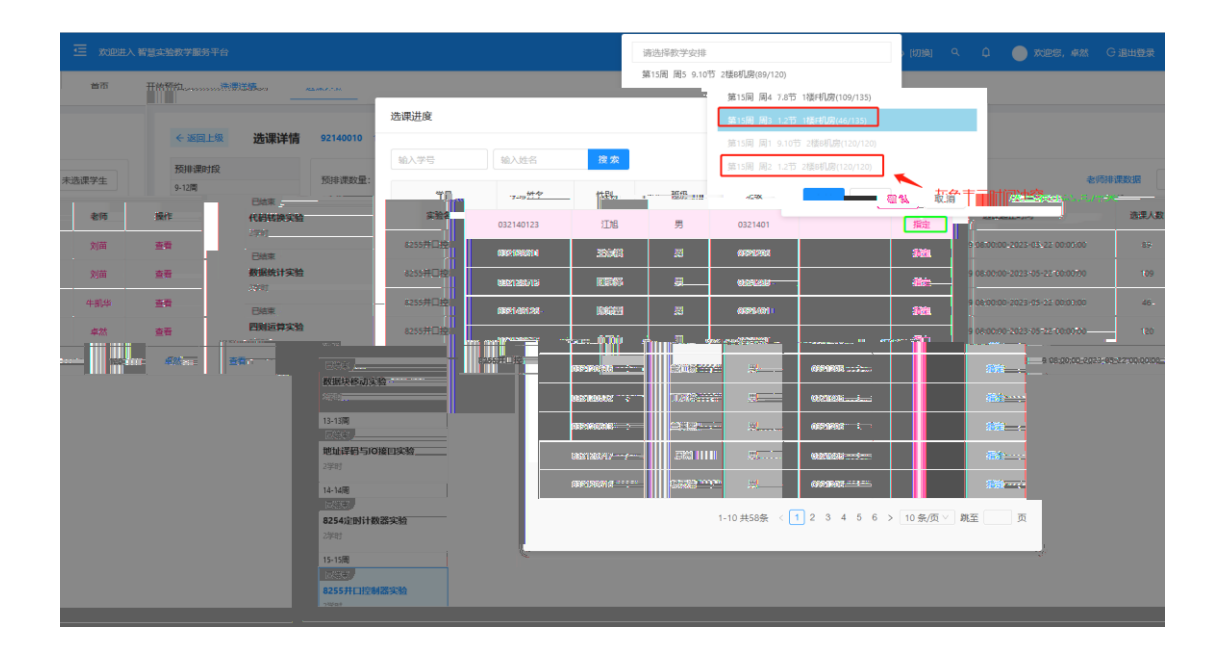

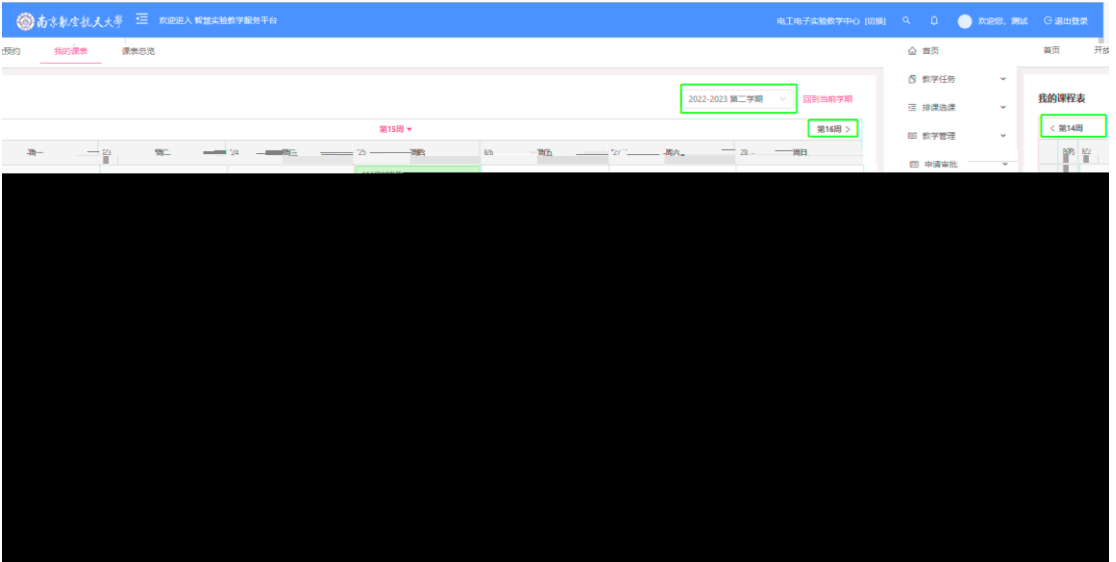

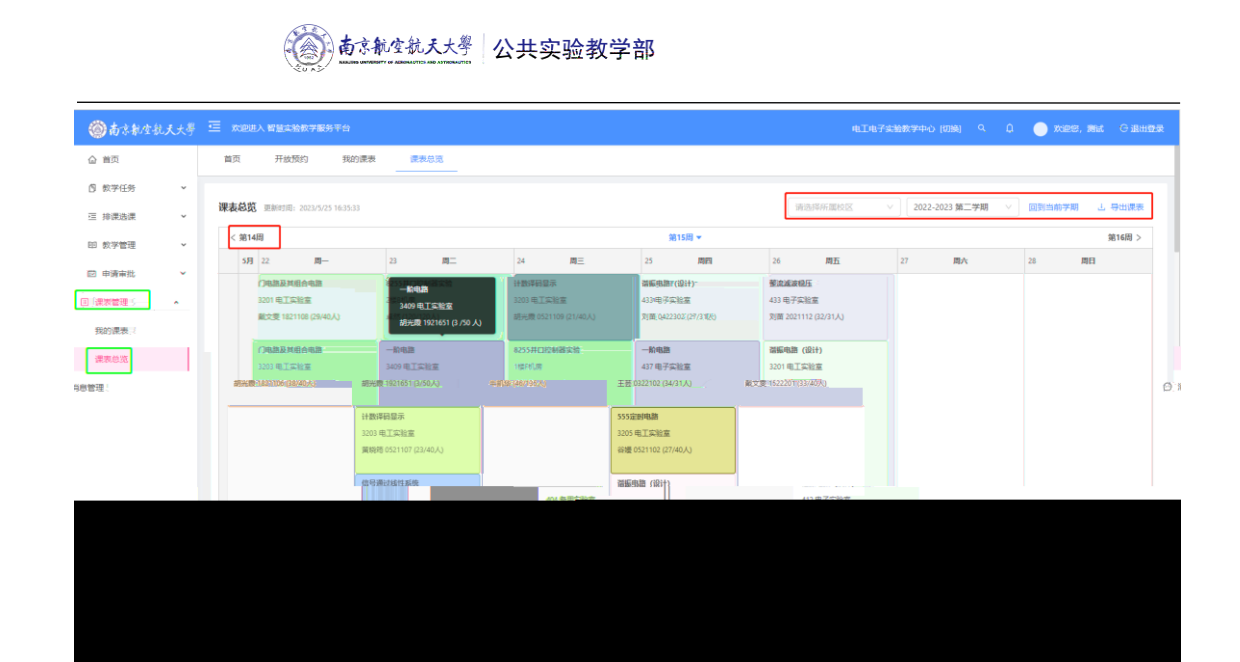

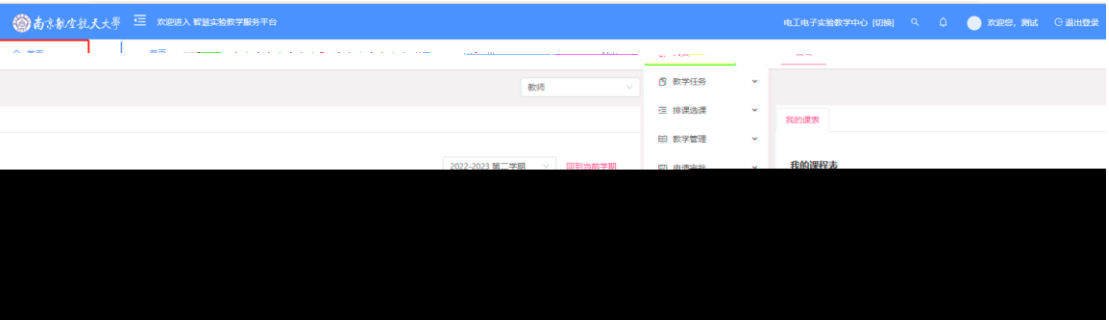

页 13

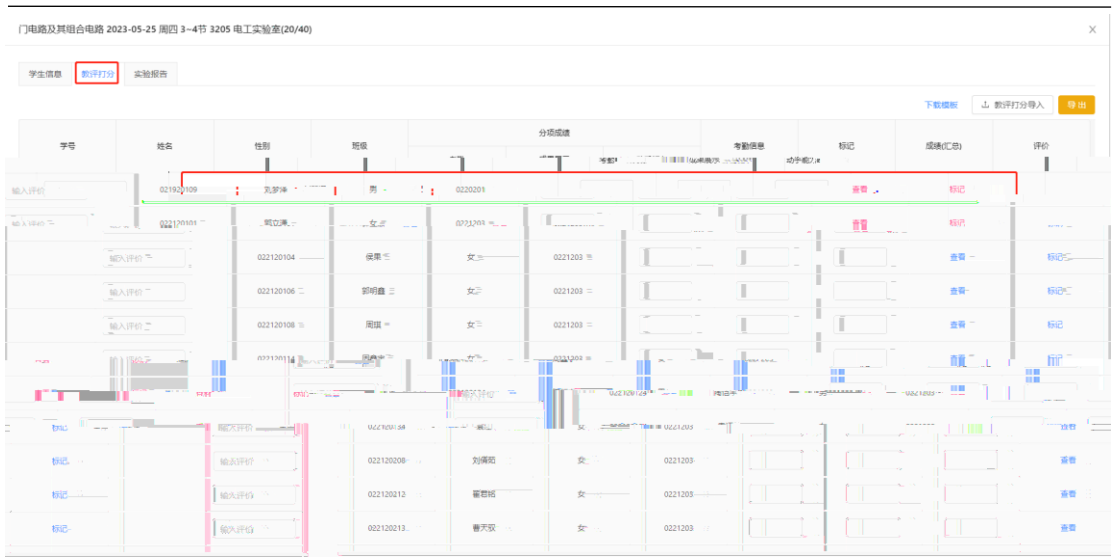

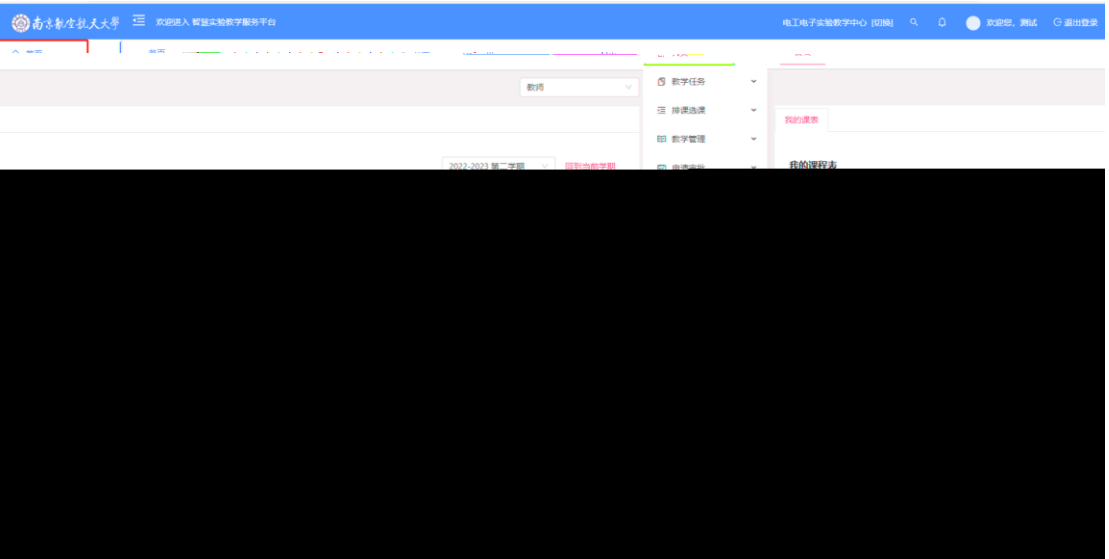

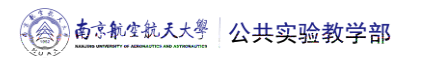

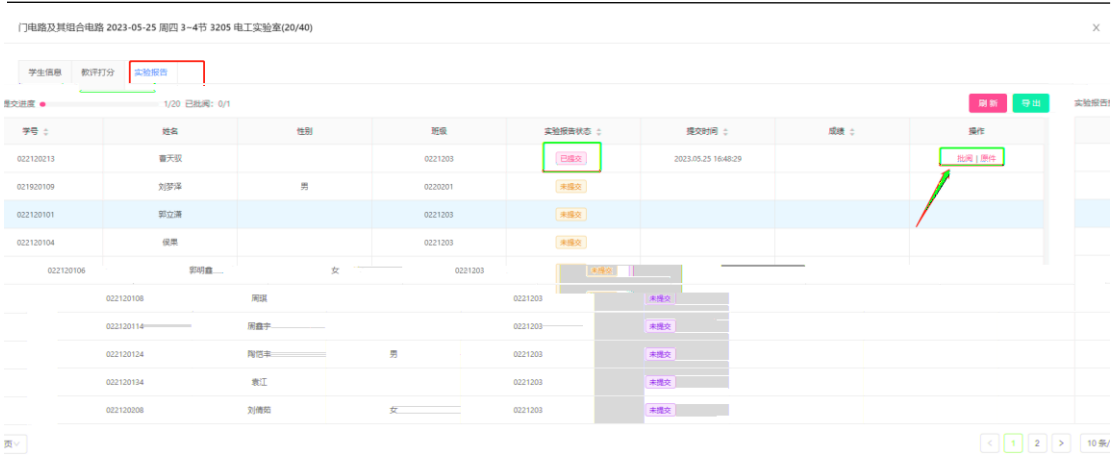

门电路及其组合电路  $\times$ 姓名<br>学号 022120213 1. 课程大刑先不提供,提供创建实验大刑的名称<br>2. 课程大刑去除院系和专业<br>3. 连排。两个学时不能连排<br>4. 学上选课<br>5. 实验最否无法提交 ppt<br>6. 实验最否无法提交 ppt • 本验成绩  $\begin{array}{c}\n 38 \\
\hline\n 0\n \end{array}$ 批阅意见 写的不错 1. 现场没有提票求。如何推进项目进展, 协同项目经理,确定时间节点。<br>合同一览表助方合同交付<del>,过程</del>有疏通。<br>2. 有具体指标,有过程数据  $87$ **1999年**<br>公式有误 直线<br>矩形<br>文字 2. 運程大照亮不通供、履供的健家給大照的名称<br>8. 運程大照亮指電系術予定:<br>9. 運程大調系指数不整理用<br>10. 学生透露: 12. 世界の<br>12. 実施銀行天法現交 300  $\sim$ Ш  $5 + 1$ 

- $\bullet$
- $\bullet$

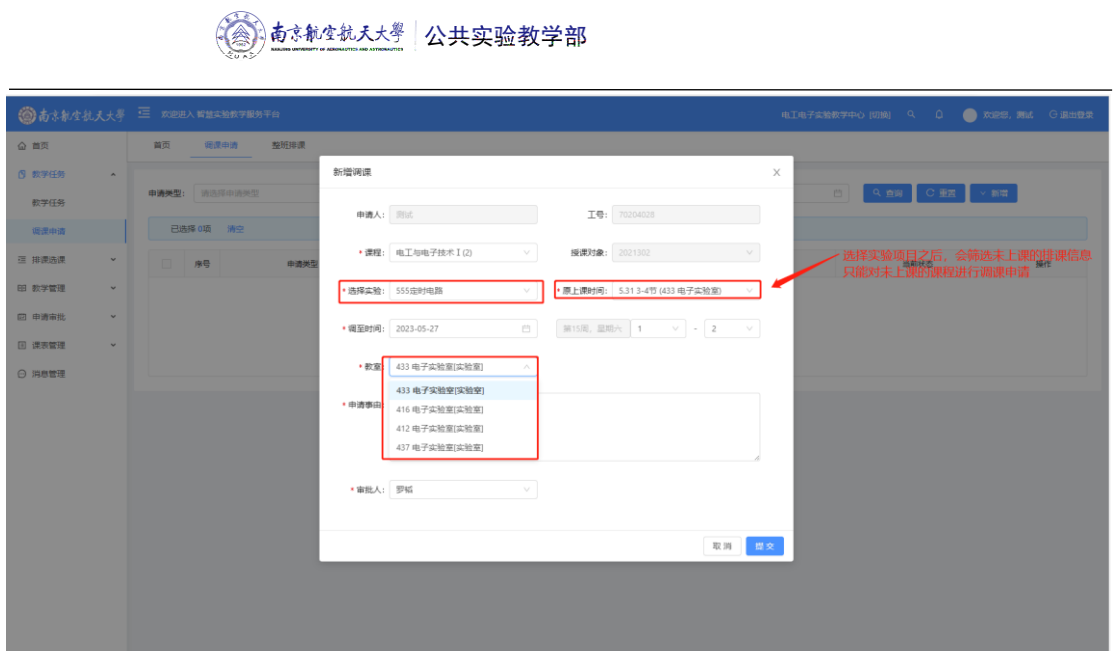

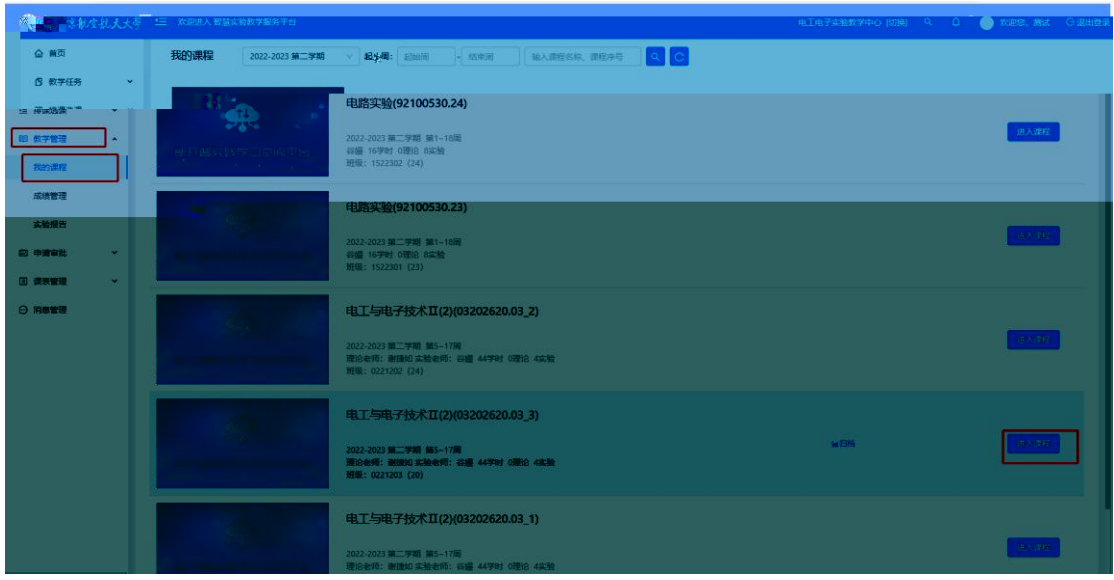

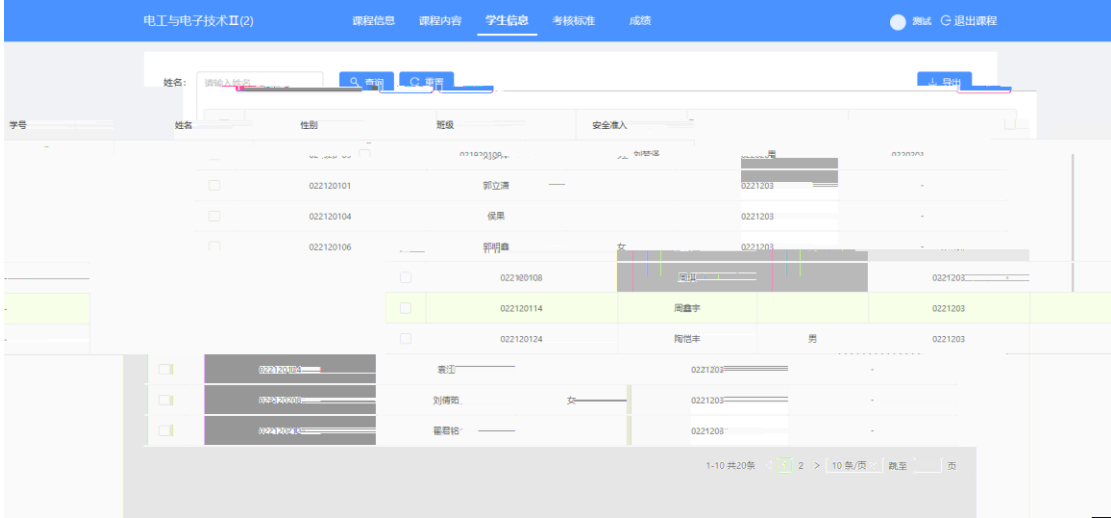

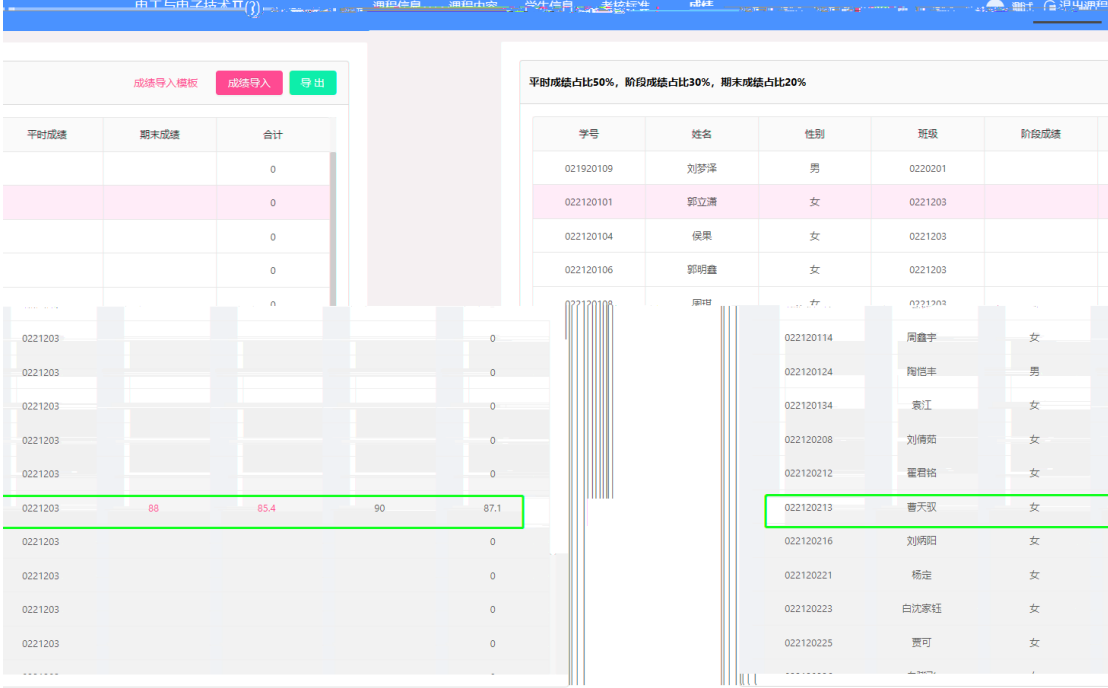

# 阶段成绩 **SE 平时成绩占比50%**  $\times$ 75 0221203 曹天驭 021920109 实验报告 02212010  $88$ 022120104 <br><br><br><br><br><br><br><br><br><br><br><br><br><br><br><br><br><br><br><br><br><br><br><br> 成绩 批阅意见 教评老师 教评时间 操作 0221201 门电路及其组合电路 2023-05-25 16:48:29 88 写的不错 70204028 2023-05-25 16:51:11 출휴 0221201 02212011 022120124  $B=$ 0221203  $\mathbf{R}(\mathbf{I})$  $\frac{1}{\mathcal{R}}$ 0221203 022120134 022120208 刘南苑  $\star$  $\frac{1}{42}$ 022120212 0221203  $\pm$ 春天 022120213 0221203 女 023120216.7  $\mathbf{g}^{(1)}$ 0221203  $\circ$ 刘阳社 022120221<br>022120223 磁  $\begin{array}{cc} & \star & \bullet & \bullet \\ & \star & \bullet & \bullet \end{array}$ 0221203  $\circ$  $\circ$ 白沈家経  $\frac{1}{2}$ 022120225 题  $\frac{1}{\mathcal{R}}$ 0221203

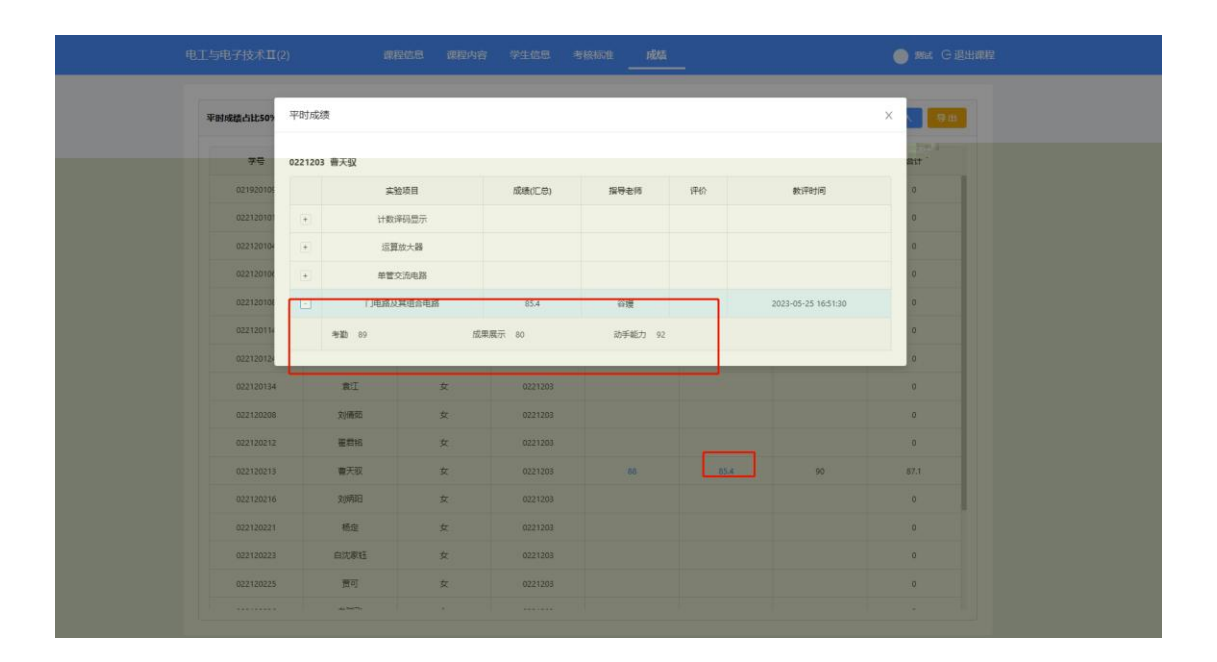

页 18

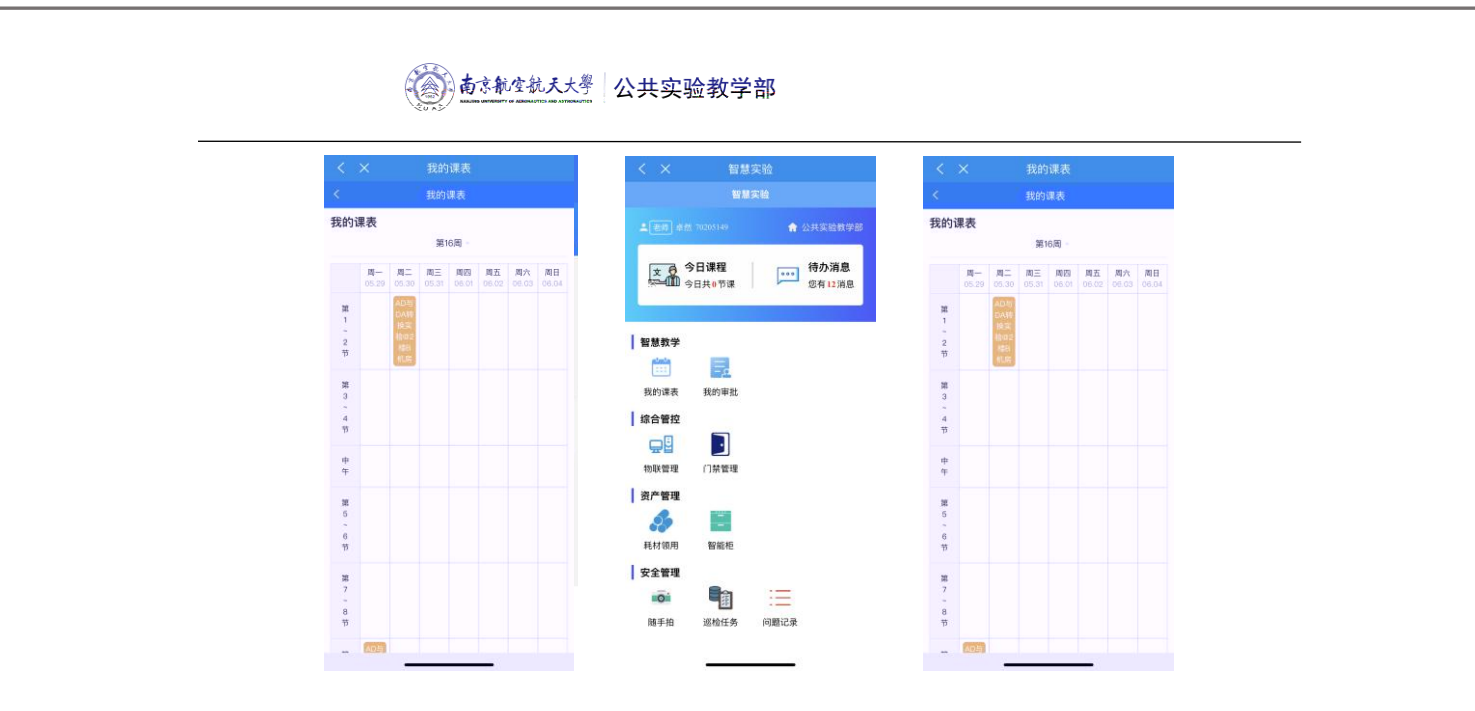

 $(8M±$ 

㕻と 㘎↢㕻と

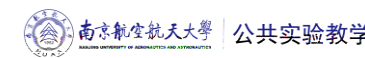

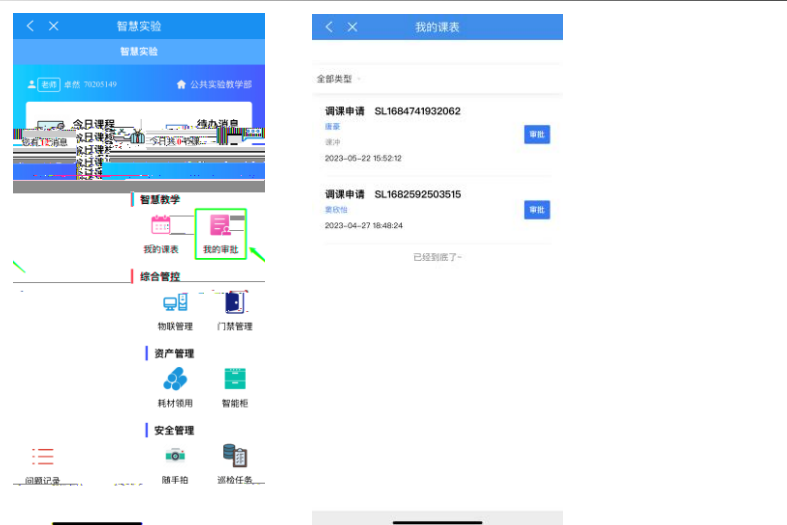